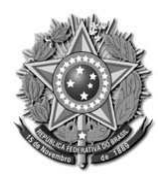

## **PODER JUDICIÁRIO DA UNIÃO TRIBUNAL REGIONAL DO TRABALHO DA 18ª REGIÃO** *SECRETARIA-GERAL JUDICIÁRIA*

Regulamenta o uso do Sistema de Interligação Bancária para recepção e emissão de ordens para levantamento de valores através da Caixa Econômica Federal – CEF, no âmbito da 18ª Região

**O DESEMBARGADOR-PRESIDENTE DO TRIBUNAL REGIONAL DO TRABALHO DA 18ª REGIÃO**, no uso de suas atribuições legais e regimentais,

**CONSIDERANDO** a Instrução Normativa nº 36, de 14 de novembro de 2012, do Tribunal Superior do Trabalho que regulamenta, na Justiça do Trabalho, o acolhimento e levantamento de depósitos judiciais;

**CONSIDERANDO** a Resolução CSJT nº 185, de 24 de março de 2017, que regulamenta sobre a padronização do uso, governança, infraestrutura e gestão do Sistema Processo Judicial Eletrônico (PJE) instalado na Justiça do Trabalho;

**CONSIDERANDO** a obrigação de disciplinar a expedição de alvarás eletrônicos nos processos judiciais eletrônicos que tramitam perante o Tribunal Regional do Trabalho da 18ª Região;

**CONSIDERANDO** o disposto no § 2º do artigo 2º da Lei 11.419, de 19 de dezembro de 2006;

**CONSIDERANDO** o que consta dos autos do Processo Administrativo nº 2867/2018;

## **RESOLVE,** *ad referendum*:

Art. 1º Regulamentar o uso do Sistema de Interligação Bancária - SIB, nos processos em trâmite no sistema de Processo Judicial Eletrônico – PJE, para recepção e emissão de ordens de levantamento de valores através da CAIXA, no âmbito do Tribunal Regional do Trabalho da 18ª Região, bem como o procedimento para liberação de depósitos judiciais.

Art. 2º O SIB para recepção e emissão de ordens para levantamento de valores no âmbito do Tribunal Regional do Trabalho da 18ª Região estará disponível a partir de 10 de setembro de 2018, conforme cronograma constante do Anexo I.

§ 1º A partir da disponibilização do SIB, as unidades Judiciárias, seguindo o cronograma do Anexo I, poderão emitir as ordens para levantamento de valores diretamente ao beneficiário, transferência para conta nos moldes previstos no § 2º do artigo 5º e transferência para outra conta judicial.

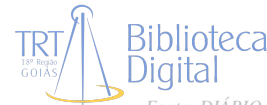

§ 2º A partir de 15 de outubro de 2018, as liberações de valores decorrentes de acordos homologados deverão ser feitas, obrigatoriamente, por meio do SIB, ficando vedada a utilização de atas/decisões/sentença com força de alvará para esta finalidade, ficando a CAIXA obrigada a receber e processar as ordens físicas expedidas até então;

§ 2º A partir de 07 de janeiro de 2019, as liberações de valores não associadas a recolhimentos previdenciários ou fiscais deverão ser feitas, obrigatoriamente, por meio do SIB, vedada a utilização de atas/decisões/sentença com força de alvará para esta finalidade, ficando a CAIXA obrigada a receber e processar as ordens físicas expedidas até então; *(Parágrafo com redação alterada pela Portaria TRT18 GP/SGJ Nº 3253/2018)*

§ 3º A utilização do SIB para as demais liberações somente será obrigatória a partir da disponibilização de versão que permita recolhimentos previdenciários e fiscais, ficando a CAIXA obrigada a receber e processar as ordens físicas expedidas até então;

§ 4º Após o uso do sistema tornar-se obrigatório, caso ocorram problemas técnicos que impeçam a expedição de alvará eletrônico, por período superior a 24 (vinte e quatro) horas nos dias úteis, poderão ser emitidas ordens de levantamento em papel, as quais deverão ser processadas normalmente pela CEF. *(Parágrafo com redação dada pela Portaria TRT18 GP/SGJ Nº 3253/2018)*

Art. 3º Os depósitos judiciais serão efetuados mediante boletos bancários, disponíveis no site da CAIXA ou na página do Sistema de Processo Judicial Eletrônico - PJE, e sujeitos à compensação bancária, estando aptos para que a Vara do Trabalho proceda a liberação apenas após o decurso de 2 (dois) dias úteis.

§ 1º Somente após a confirmação do depósito, a Vara poderá expedir o alvará eletrônico via sistema de Interligação Bancária;

§ 2º O beneficiário da ordem de liberação dos valores terá o prazo de 10 (dez) dias para, após notificado, informar fatos ou quaisquer problemas que impediram o levantamento.

Art. 4º A CAIXA não fornecerá às partes e advogados informações sobre os depósitos judiciais, exceto quando houver expressa autorização da unidade judiciária, mediante modelo definido no anexo II deste ato.

Parágrafo único Serão fornecidas pela CAIXA apenas informações resumidas, suficientes para que a unidade judiciária localize o depósito efetuado, através das ferramentas eletrônicas à sua disposição;

Art. 5º As ordens para levantamento de valores, na existência de mais de um advogado com poderes expressos para receber, serão expedidas limitando-se a dois advogados.

 § 1º Não havendo a indicação dos sacadores, a Secretaria da Vara poderá expedir a ordem para levantamento de valores em nome de qualquer dos advogados constituídos pela parte, desde que habilitado ao recebimento, ficando desobrigada em refazer o documento para alterar o nome do representante que dele conste;

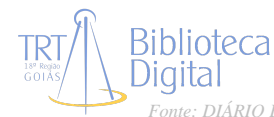

§ 2º O serviço de transferência de crédito direto em conta bancária poderá ser utilizado para pagamento de valores a correntistas da CAIXA e de outros bancos, devendo, para tanto, ser expressamente indicadas as contas dos beneficiários da ordem de levantamento, sendo que, eventuais taxas serão de responsabilidade do beneficiário e descontadas do valor a ser transferido.

Art. 6º A Secretaria-Geral Judiciária fica responsável pelo gerenciamento do sistema, mantendo atualizado o cadastro dos "validadores" como responsáveis pelo envio das ordens à CAIXA para levantamento de valores em depósito judicial, assim como pela revogação, quando necessário, de autorizações.

Parágrafo único. Poderão ter perfil de "validador" no SIB somente os magistrados da respectiva unidade judiciária, bem como o Diretor de Secretaria e o Assistente de Diretor, desde que autorizados pelo Provimento Geral Consolidado deste Regional. *(Parágrafo com redação dada pela Portaria TRT18 GP/SGJ Nº 3253/2018)*

Art. 7º As validações das ordens para levantamento de valores deverão ser efetuadas eletronicamente, por meio de assinatura com certificação digital ou login e senha.

Art. 8º O cancelamento de ordem equivocada deverá ser efetuado tão logo constatada a necessidade, pelo Juiz ou por qualquer servidor lotado na Vara que a emitiu, utilizando o SIB que, automaticamente, gerará certidão registrando o fato e enviará comunicado à CAIXA.

§ 1º Quando eventual indisponibilidade do sistema impedir o recebimento, pela CAIXA, da notícia do cancelamento da ordem equivocada, será feita certidão pelo usuário registrando a falha, devendo haver imediata informação à CAIXA, pelo meio possível, por telefone, e-mail ou pessoalmente, dos números da ordem a ser cancelada e do processo, a fim de que a instituição bancária proceda ao urgente bloqueio da conta judicial;

§ 2º A certidão de que trata o parágrafo anterior vinculará o emissor da ordem frustrada pela falha do sistema, que ficará responsável por realizar novas tentativas de cancelamento, até a efetivação do ato via Sistema de Interligação Bancária;

§ 3º A emissão de nova ordem para liberação de valores só poderá ocorrer após efetivado, via Sistema de Interligação Bancária, o ato de cancelamento da anterior ordem equivocada e desbloqueada a conta judicial pela CAIXA.

Art. 9 As ordens para levantamento de valores que contenham divergências entre o número da conta judicial e o processo e/ou beneficiário e documento a ele atribuído deverão ser recusadas pela CAIXA.

Parágrafo único. No caso de redistribuição de processo com saldo em conta judicial ou depósito com número de processo equivocado, a unidade judiciária onde tramita o processo, deverá, previamente à expedição de alvará eletrônico, solicitar à CEF a alteração do cadastro da conta, devidamente fundamentado. *(Parágrafo com redação dada pela Portaria TRT18 GP/SGJ Nº 3253/2018)*

Art. 10 As ordens para levantamento de valores não deverão apontar

# Biblioteca

agência específica para efetuar a liberação, pois o valor poderá ser liberado em qualquer agência da CAIXA.

Art. 10 As ordens para levantamento de valores não deverão apontar agência específica para efetuar a liberação. *(Artigo com redação alterada pela Portaria TRT18 GP/SGJ Nº 3253/2018)*

Art. 11 Esta Portaria entra em vigor na data de sua assinatura.

Publique-se no Diário da Justiça Eletrônico da 18ª Região.

**Platon Teixeira de Azevedo Filho** Desembargador-Presidente do Tribunal Regional do Trabalho da 18ª Região

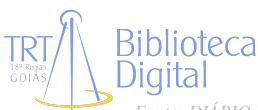

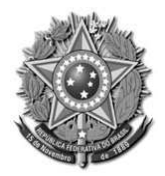

#### **PODER JUDICIÁRIO DA UNIÃO TRIBUNAL REGIONAL DO TRABALHO DA 18ª REGIÃO** *SECRETARIA-GERAL JUDICIÁRIA*

## **ANEXO I**

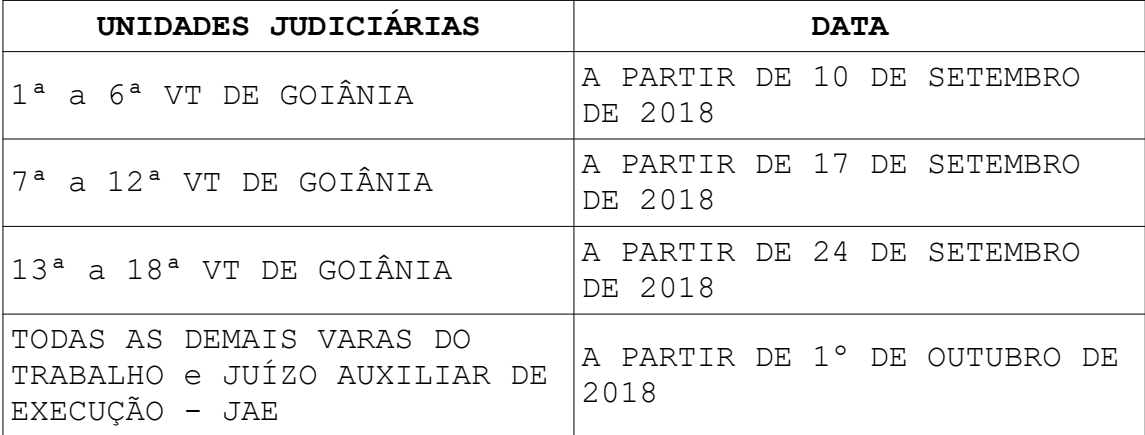

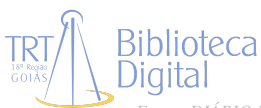

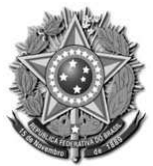

### **PODER JUDICIÁRIO DA UNIÃO TRIBUNAL REGIONAL DO TRABALHO DA 18ª REGIÃO** *SECRETARIA-GERAL JUDICIÁRIA*

## **ANEXO II**

MODELO DE RESPOSTA DA CAIXA

CONSULTA DE PAGAMENTO

Nº do processo: …………-…..-…….5.18……. Nº conta Judicial: ……..042………….-…….

Data do depósito: ………./……../……….

…………………………………………

Ass. Sob carimbo Data da consulta: ……../……/…….

MODELO DE AUTORIZAÇÃO DA UNIDADE

À CAIXA ECONÔMICA FEDERAL

Autorizamos o reclamante ou seu advogado a efetuar consulta junto a esta instituição financeira sobre a existência de depósitos judiciais vinculados ao processo abaixo indicado, tendo em vista que até esta data não obtivemos a comprovação na interligação bancária. Processo: ……….-…..-…..5.18…..

………………………………….

Ass. Sob carimbo

Data da consulta: ……../……/…….

Nº conta Judicial: ……..042………….-……. Data do depósito: …./…./…..

( ) Depósito não localizado

………………………………….

Ass. Sob carimbo Data da consulta: ……../……/…….

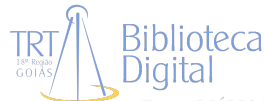